## **Learning to Program in Visual C# 2005**  *Table of Contents*

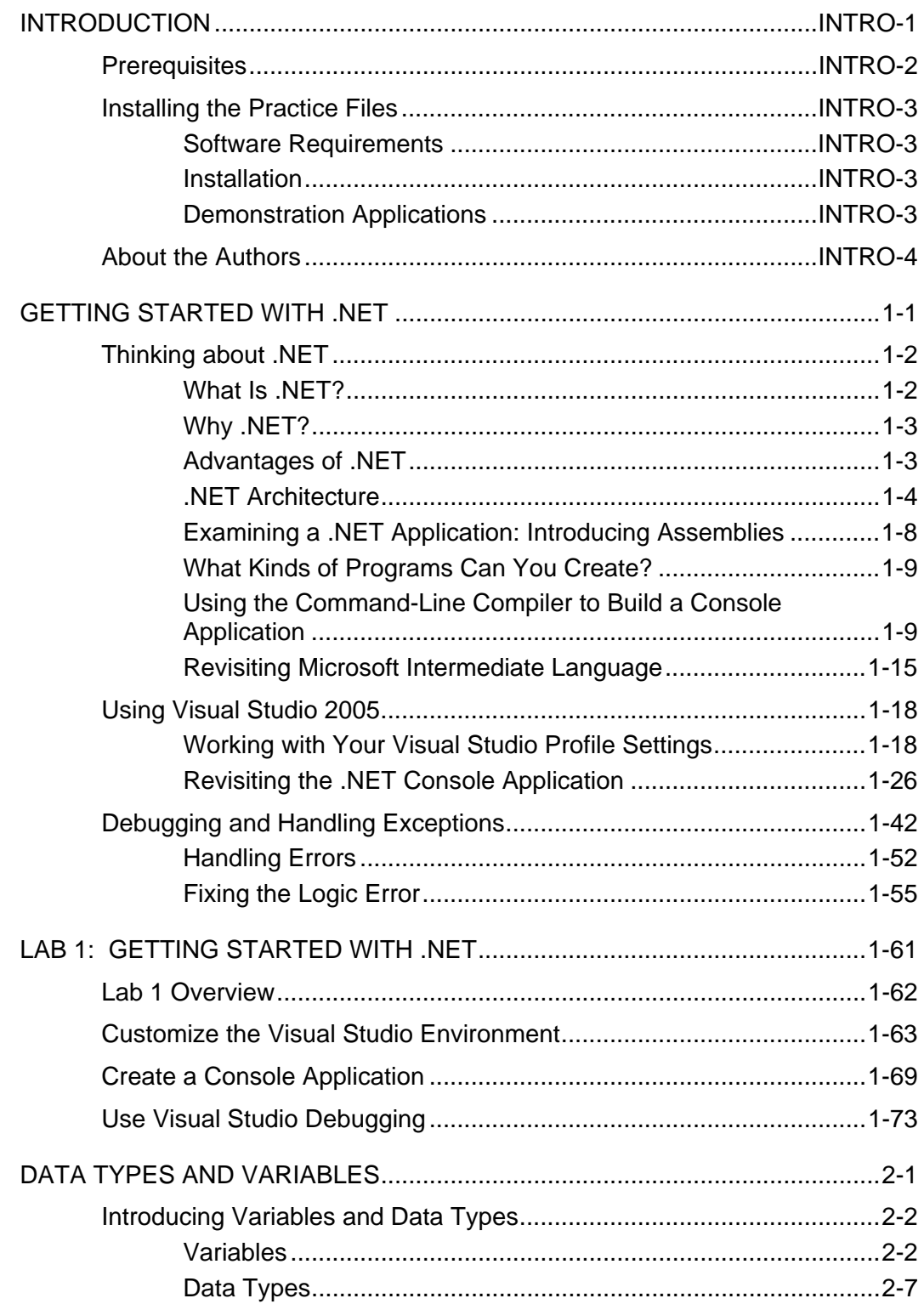

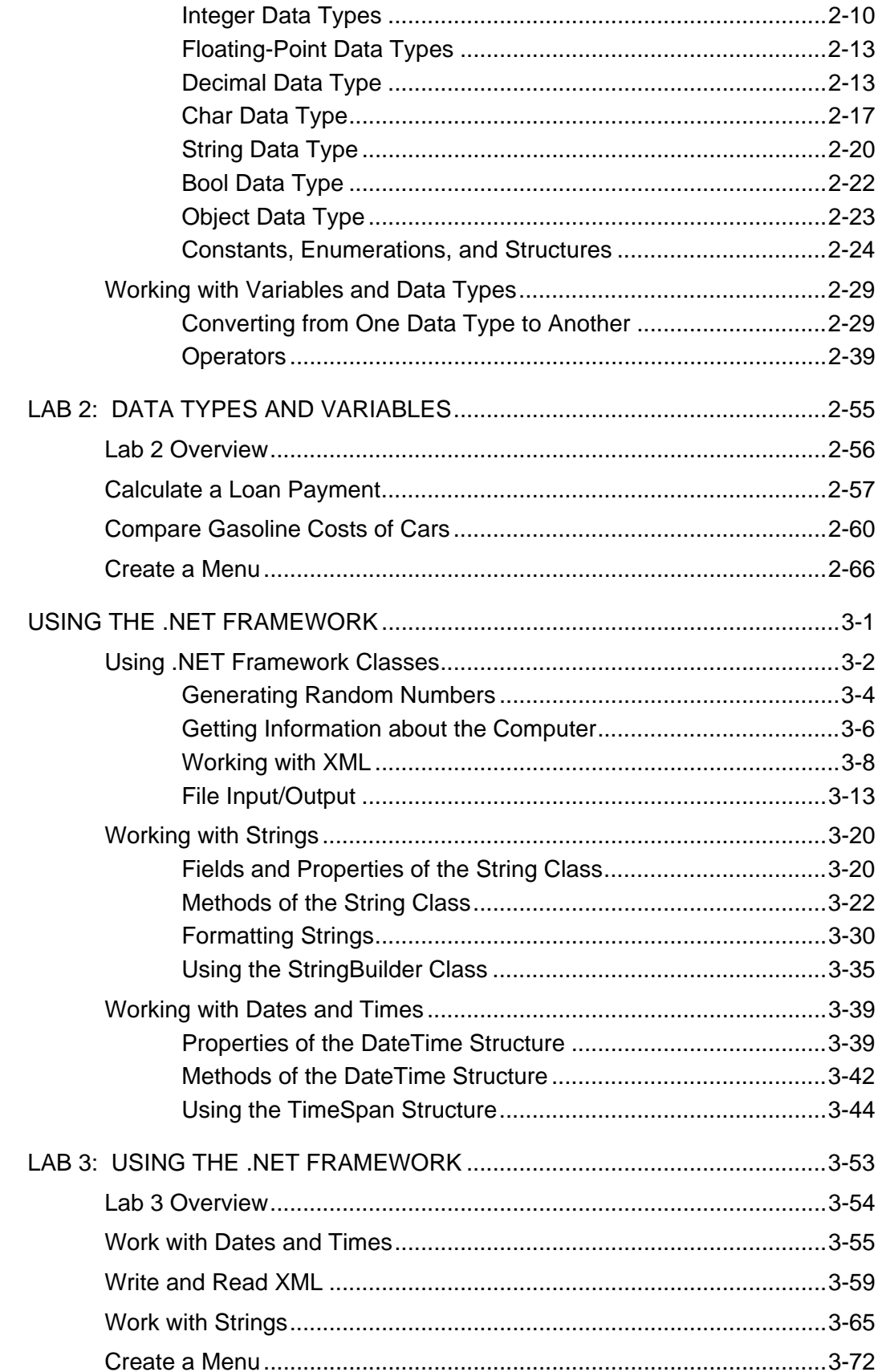

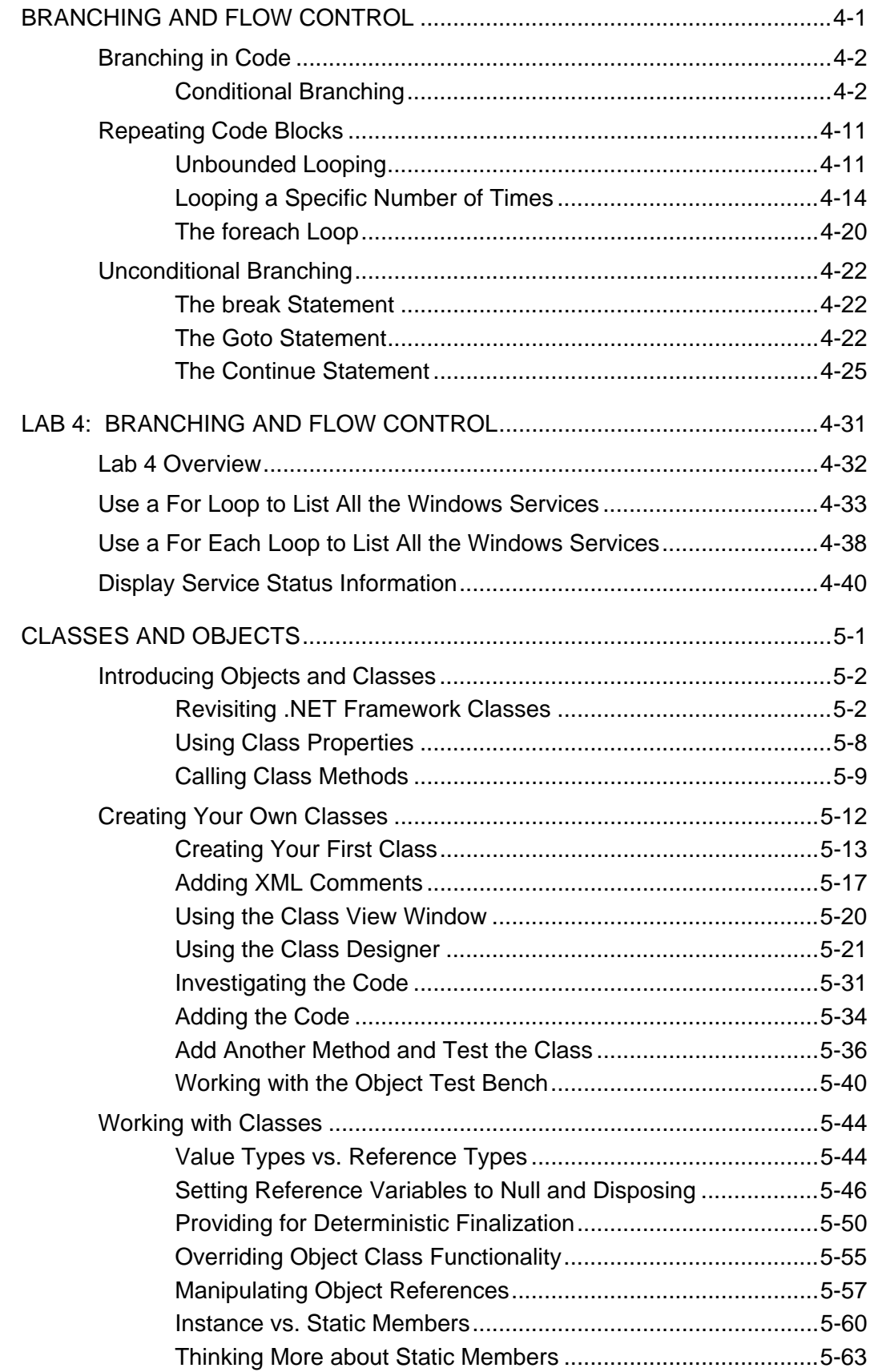

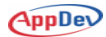

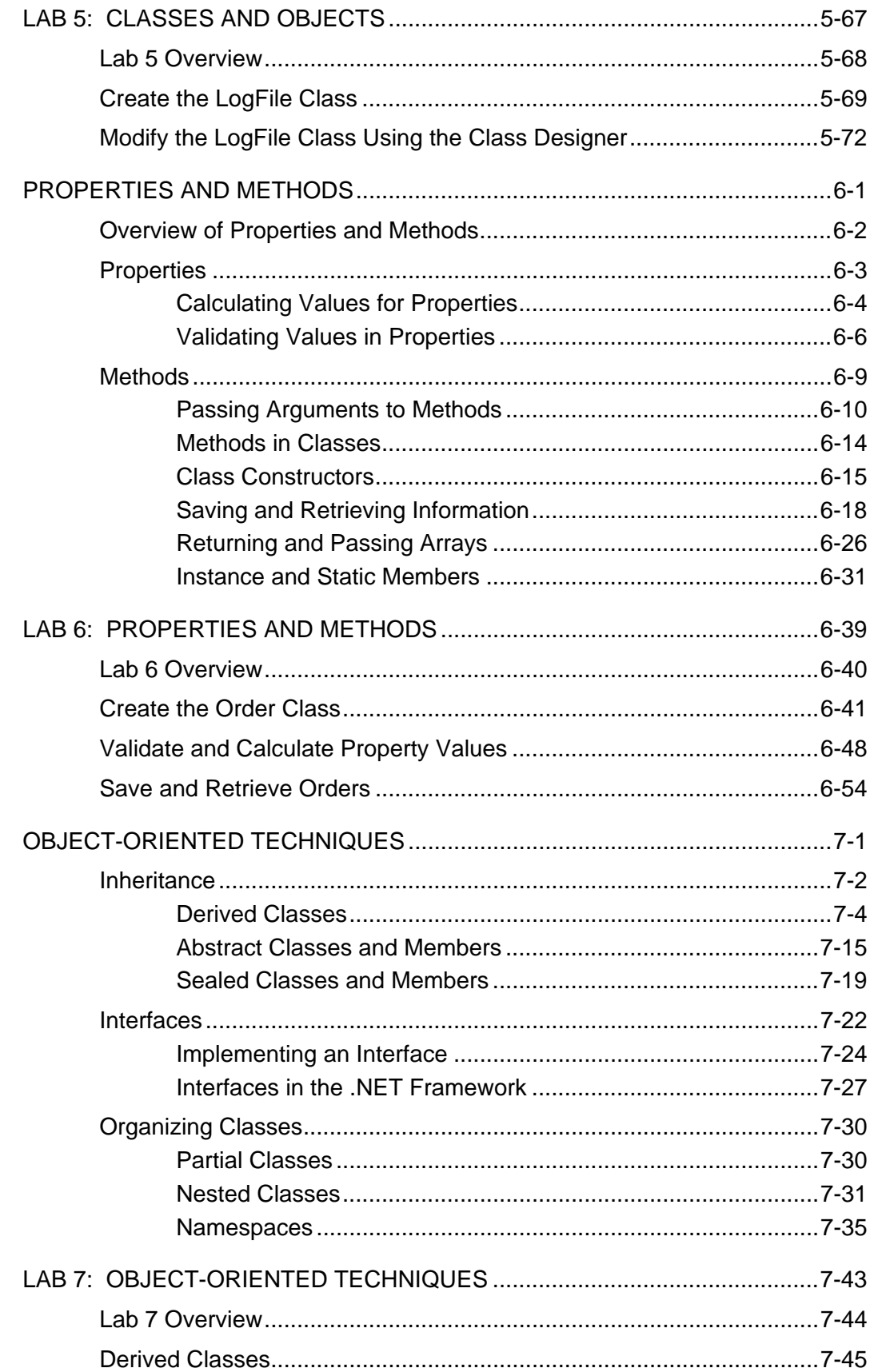

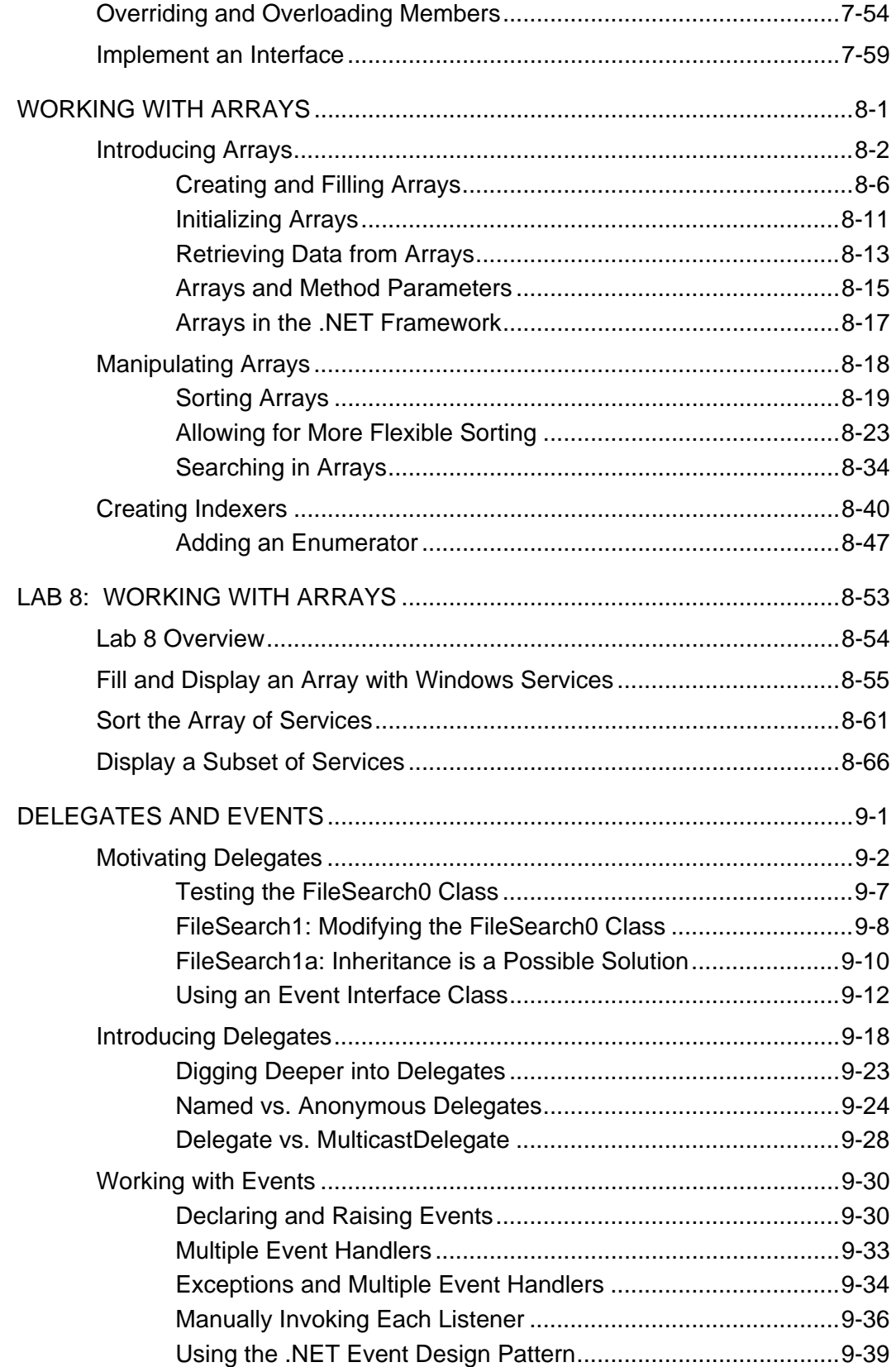

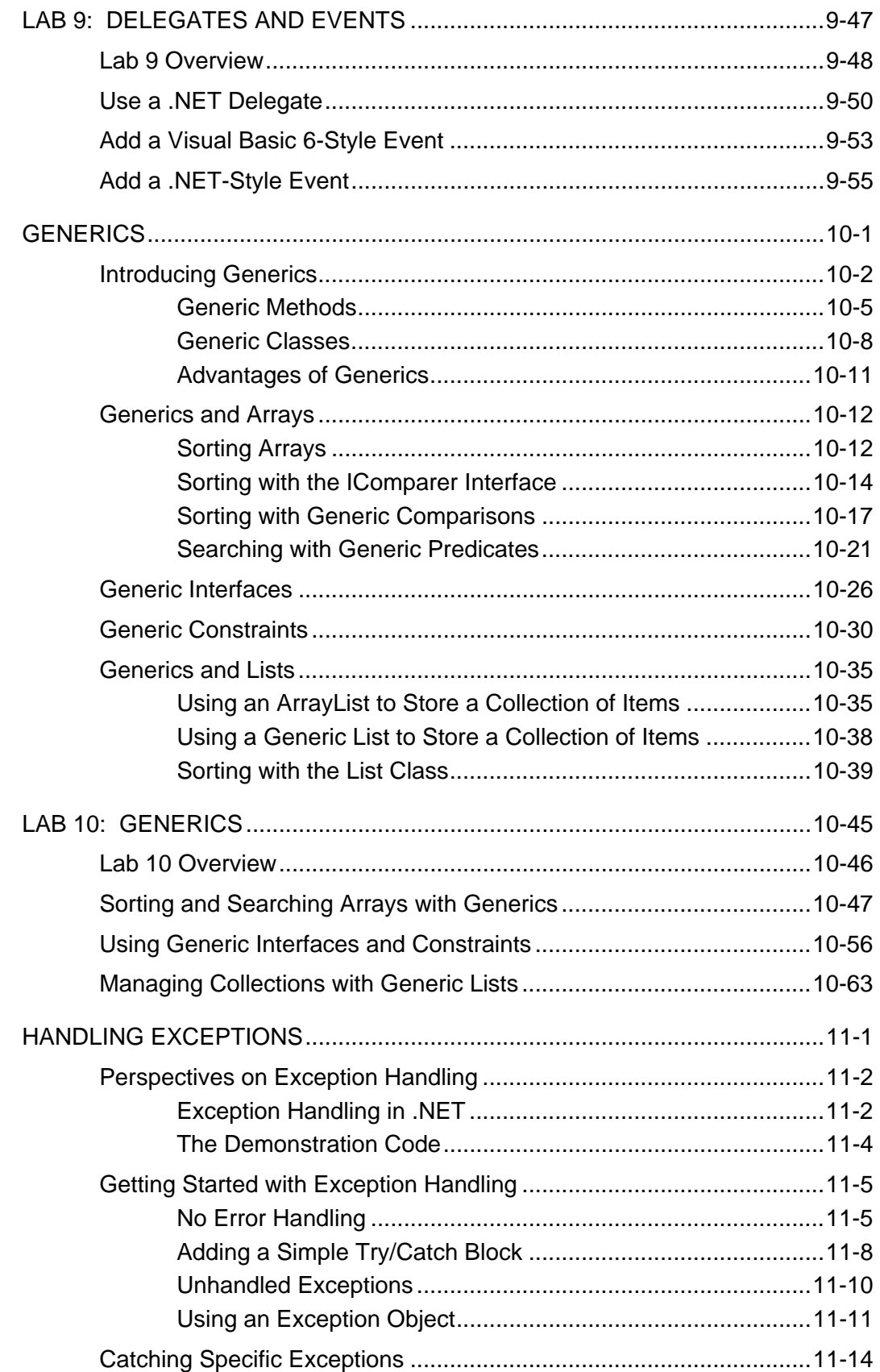

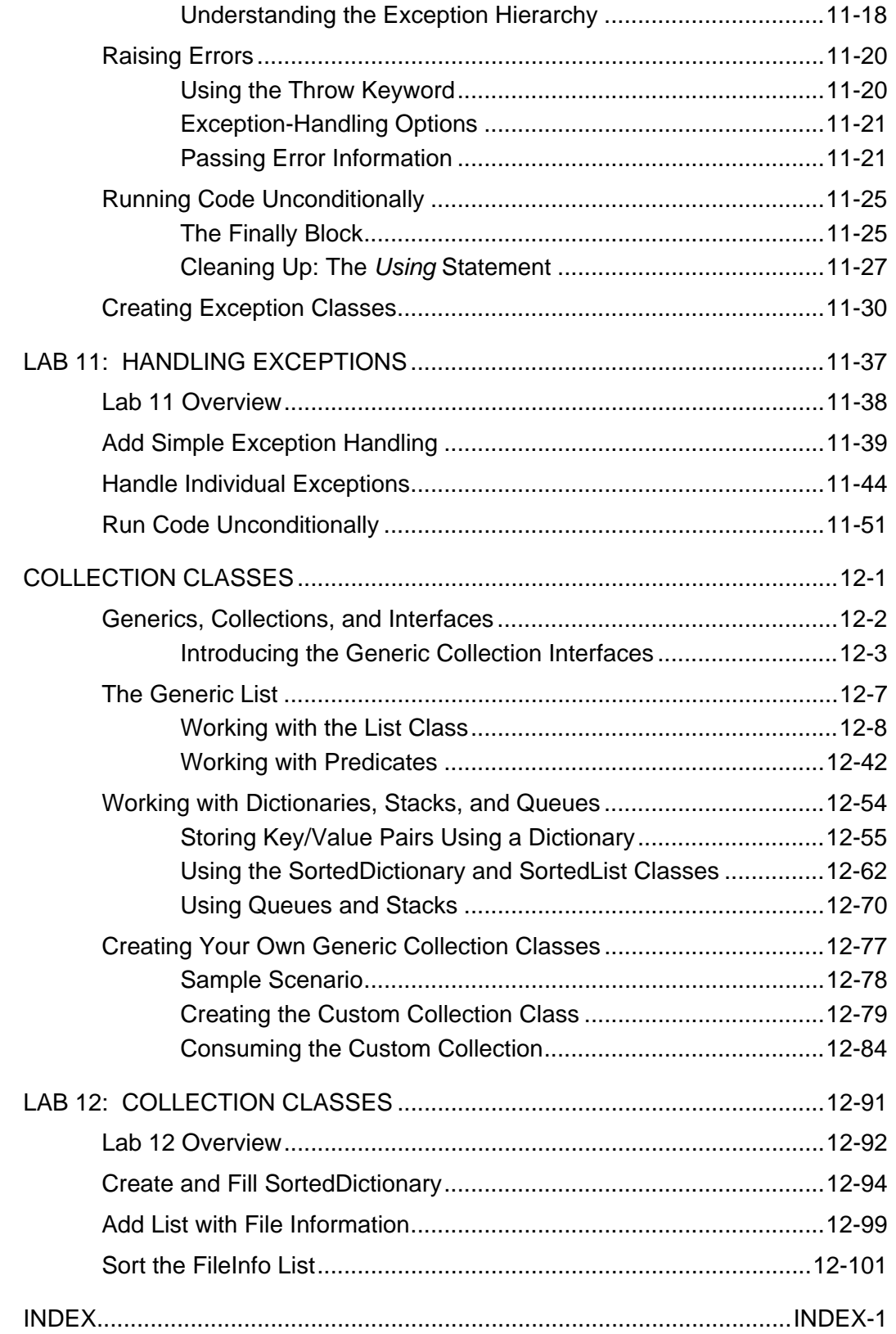

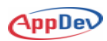

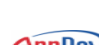